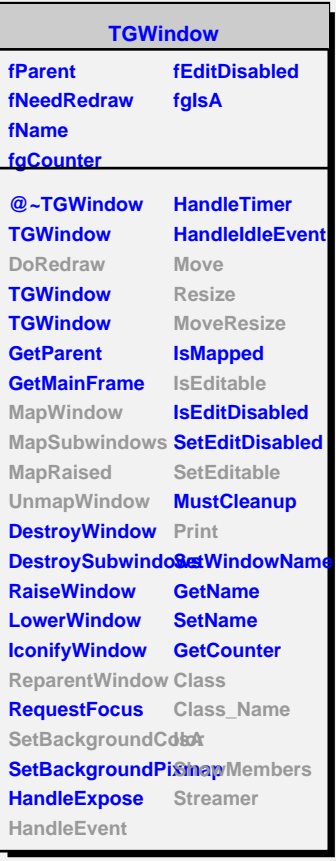

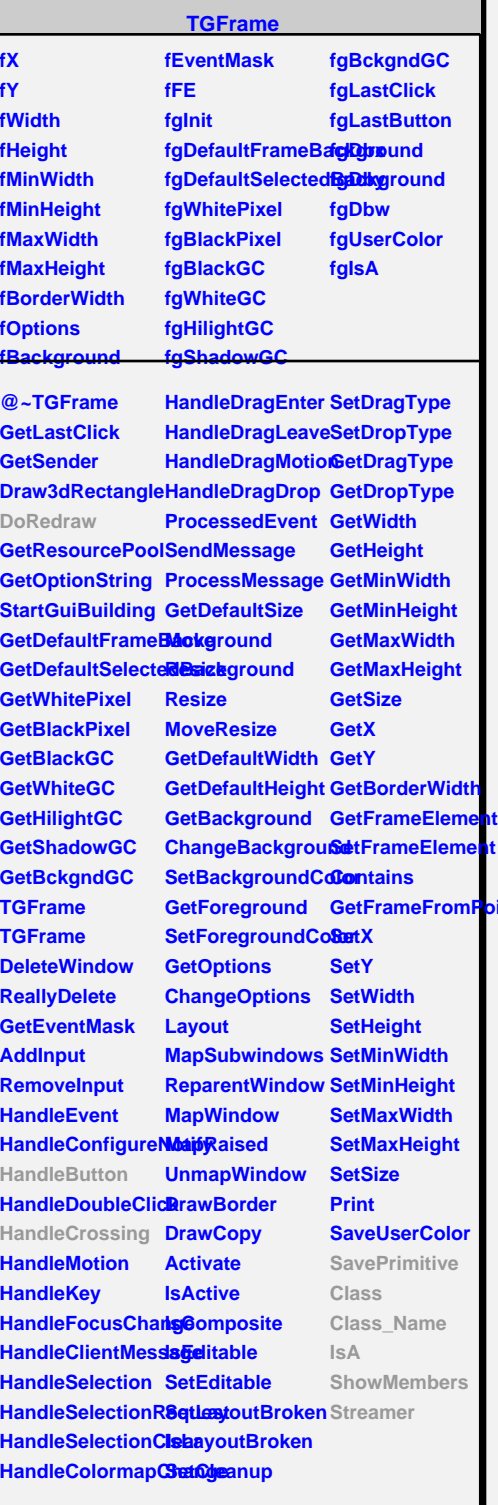

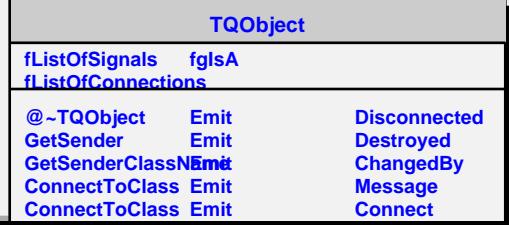

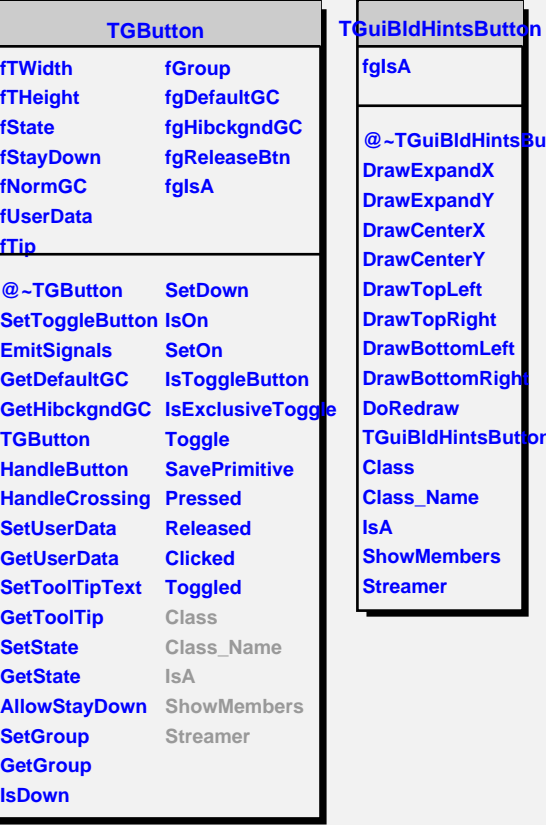

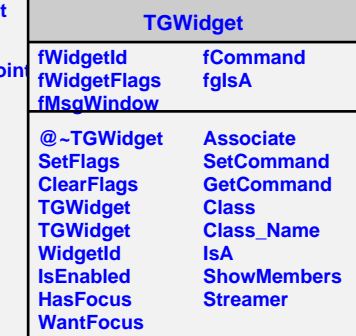

## **@~TGuiBldHintsButton DrawExpandX rawExpandY PrawCenterX rawCenterY DrawTopLeft rawTopRight DrawBottomLeft rawBottomRigh DoRedraw GuiBldHintsButt<mark>i</mark>on Class Class\_Name IsA** howMembers **Streamer**